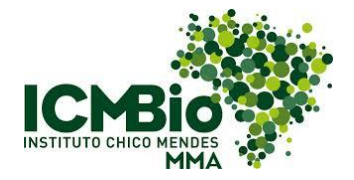

## **CHECK LIST DO COORDENADOR - VERIFICAÇÃO DE CURSOS DO AVA/ICMBIO**

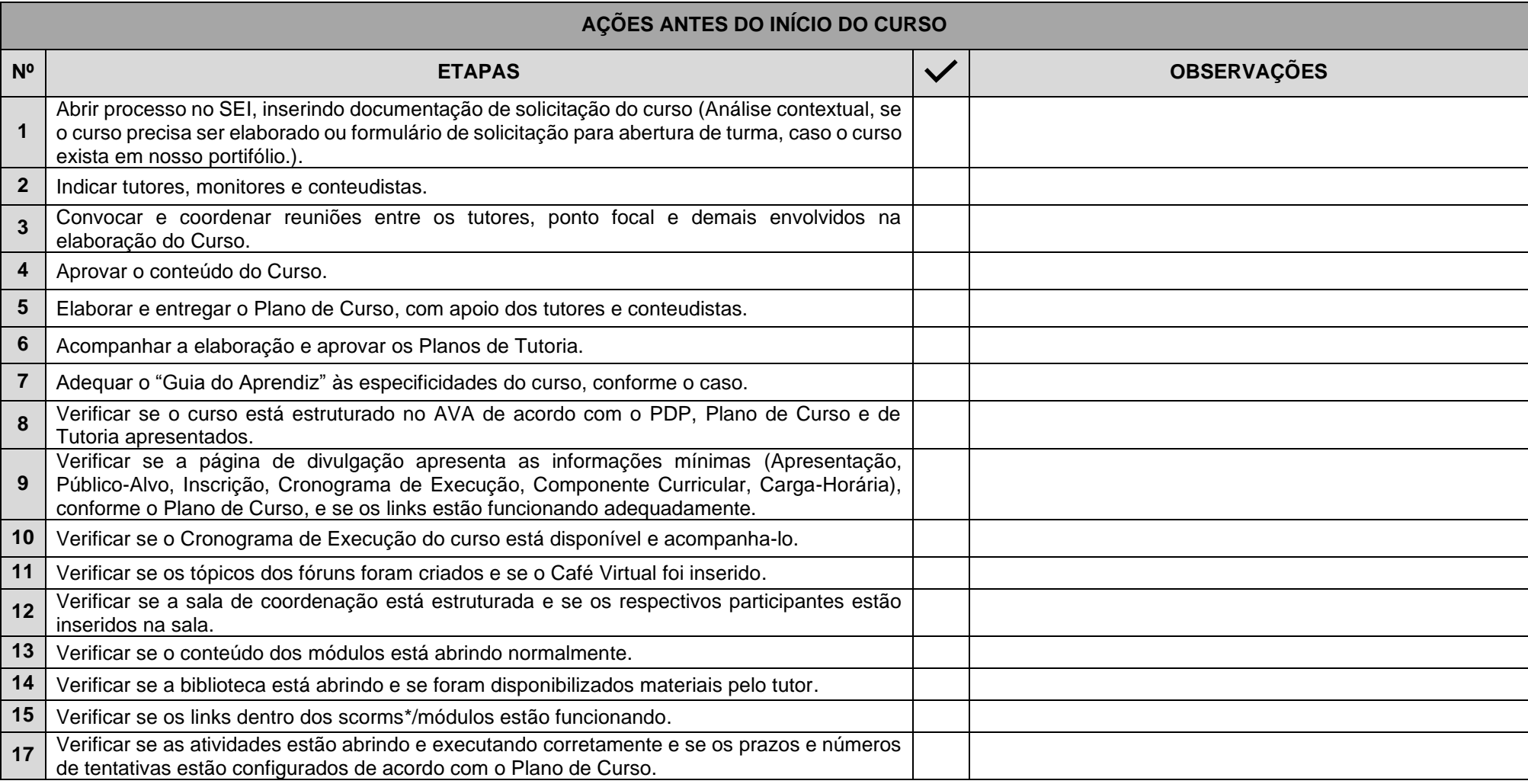

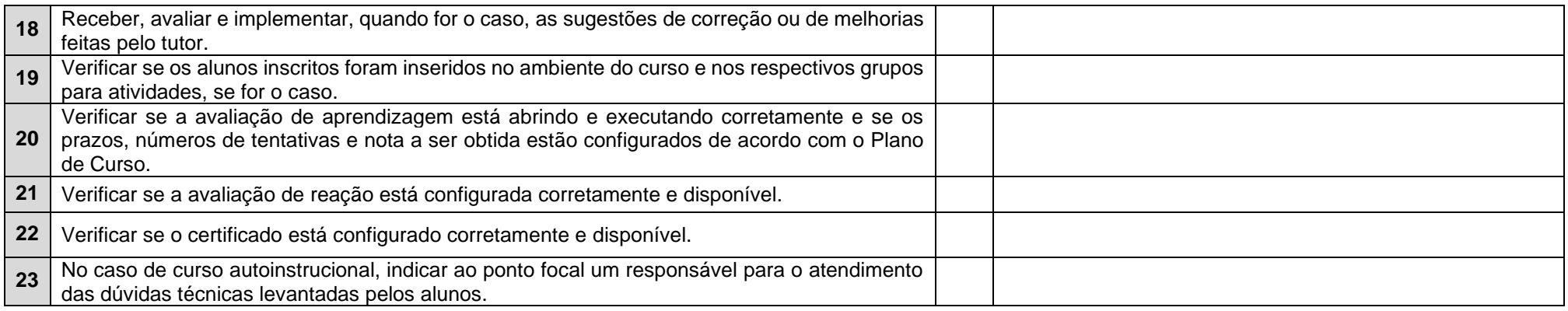

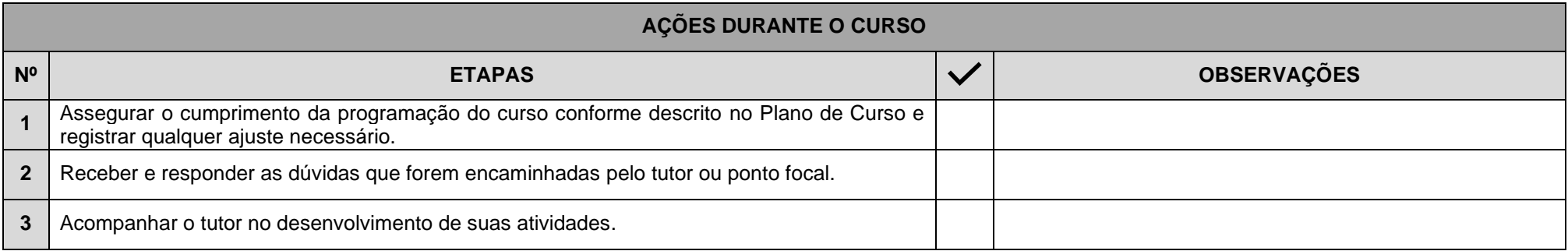

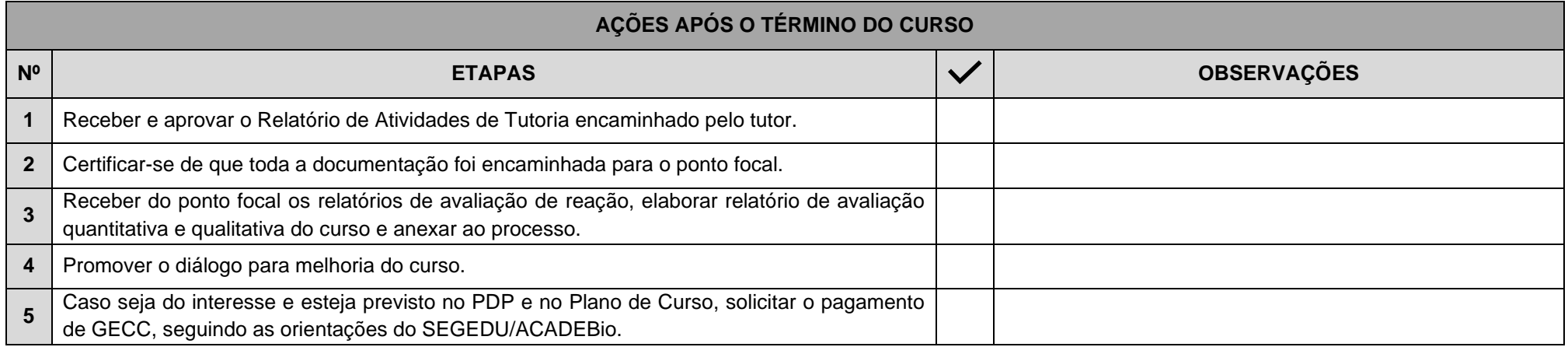

**\*SCORMS - Modelo de Referência de Objeto de Conteúdo Compartilhável. É a padronização dos arquivos dentro da plataforma que hospeda o curso.**